## ДОСТУП К РЕСУРСАМ ЦМС В ГОДОВОЙ ОТЧЕТ

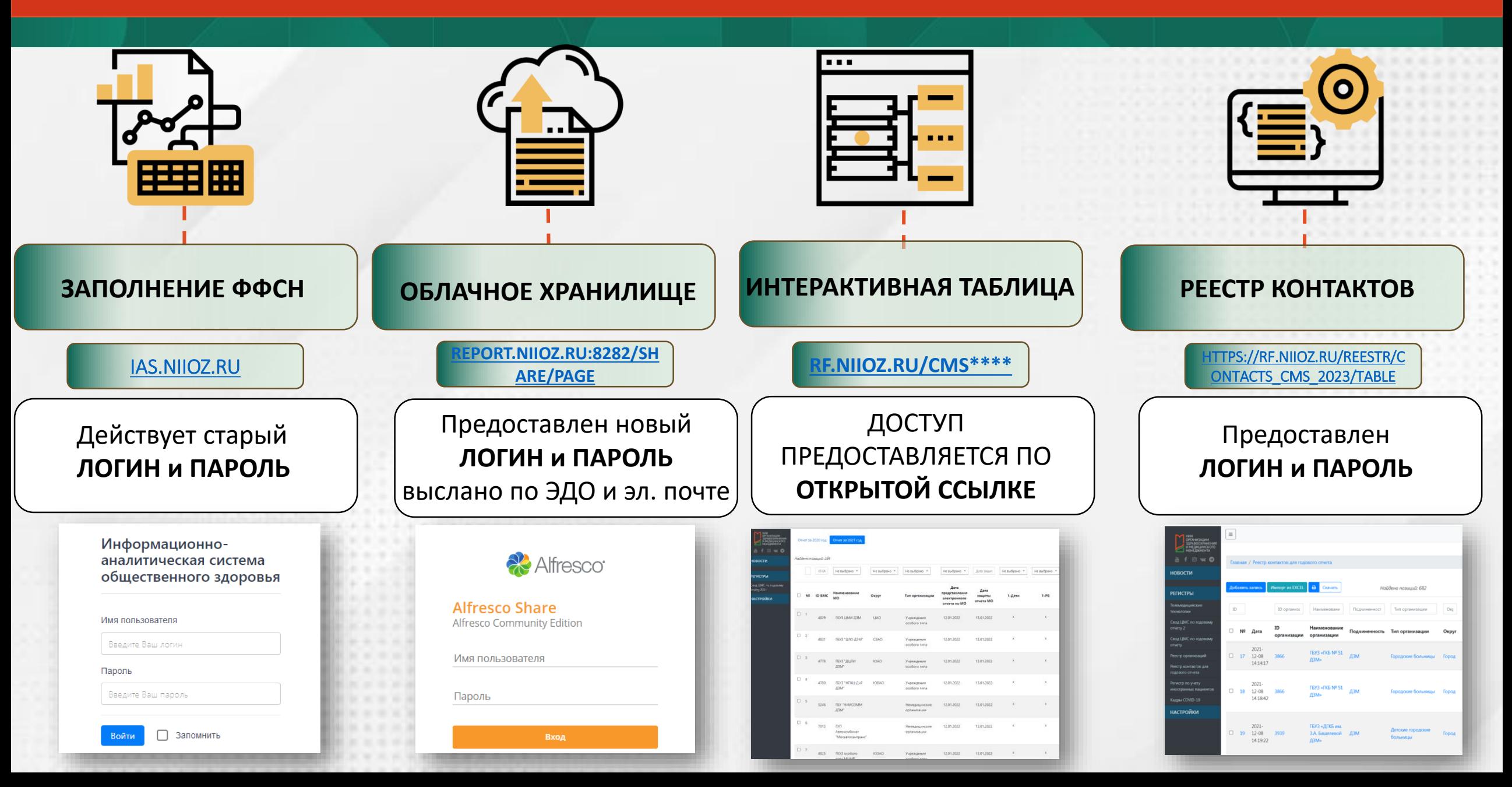

## **РЕКОМЕНДАЦИИ ПО РАБОТЕ С ИНФОРМАЦИОННО-АНАЛИТИЧЕСКОЙ СИСТЕМОЙ ОБЩЕСТВЕННОГО ЗДОРОВЬЯ**

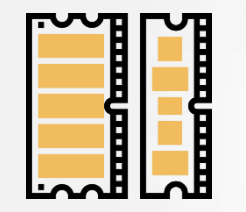

ДЛЯ СТАБИЛЬНОЙ РАБОТЫ ИНФОРМАЦИОННО-АНАЛИТИЧЕСКОЙ СИСТЕМЫ ОБЩЕСТВЕННОГО ЗДОРОВЬЯ РЕКОМЕНДУЕТСЯ ИМЕТЬ **НЕ МЕНЕЕ 8 ГБ** ОПЕРАТИВНОЙ ПАМЯТИ НА ЭВМ СОТРУДНИКОВ ОРГАНИЗАЦИИ, КОТОРЫЕ НЕПОСРЕДСТВЕННО УЧАСТВУЮТ В СДАЧЕ ГОДОВОГО ОТЧЕТА

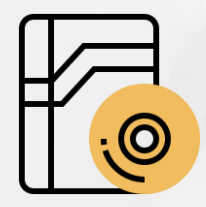

ПЕРЕД ОТПРАВКОЙ ФОРМЫ НА ПРОВЕРКУ, НЕОБХОДИМО АКТУАЛИЗИРОВАТЬ ДАННЫЕ ПОСРЕДСТВОМ НАЖАТИЯ КНОПКИ «ДОПОЛНИТЕЛЬНО» – АКТУАЛИЗИРОВАТЬ ДАННЫЕ

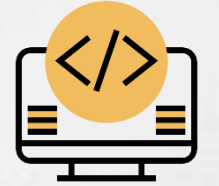

ДЛЯ КОРРЕКТНОЙ РАБОТЫ ИНФОРМАЦИОННО-АНАЛИТИЧЕСКОЙ СИСТЕМЫ ОБЩЕСТВЕННОГО ЗДОРОВЬЯ НЕОБХОДИМО ИСПОЛЬЗОВАТЬ БРАУЗЕР **GOOGLE CHROME,** А ТАК ЖЕ ДОБАВИТЬ САЙТ СИСТЕМЫ (IAS.NIIOZ.RU) В «ДОВЕРЕННЫЕ» В АНТИВИРУСНОЙ ПРОГРАММЕ НА ЭВМ СОТРУДНИКА ОРГАНИЗАЦИИ